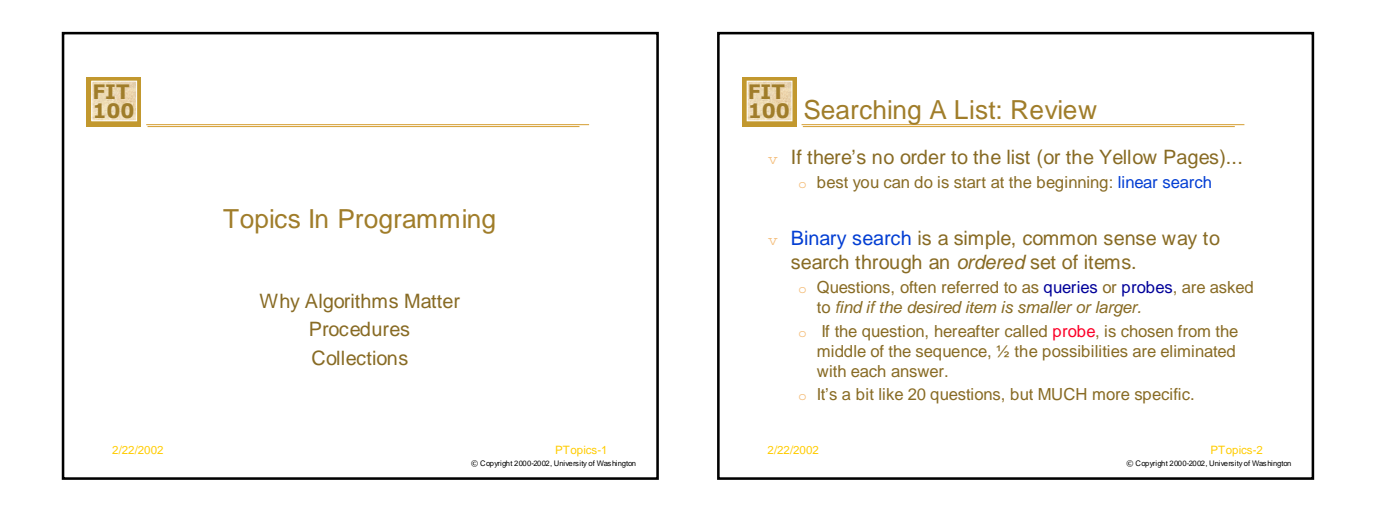

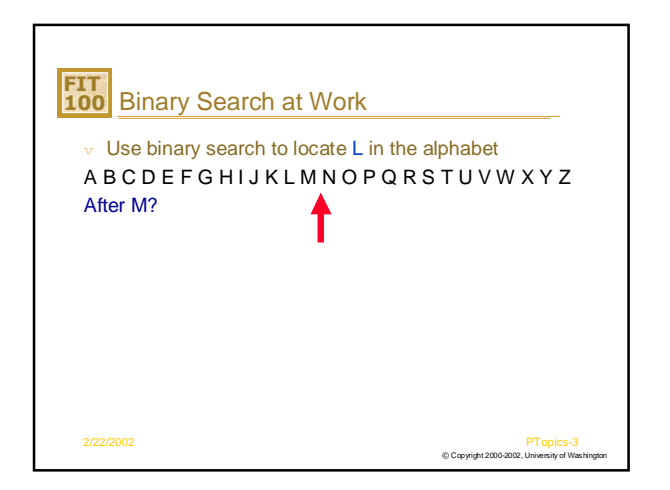

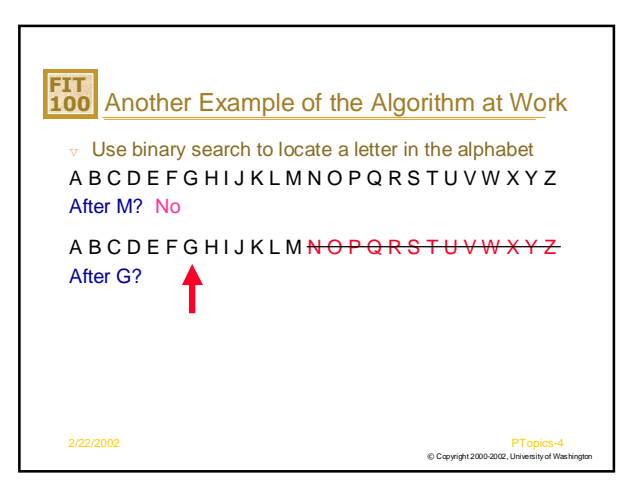

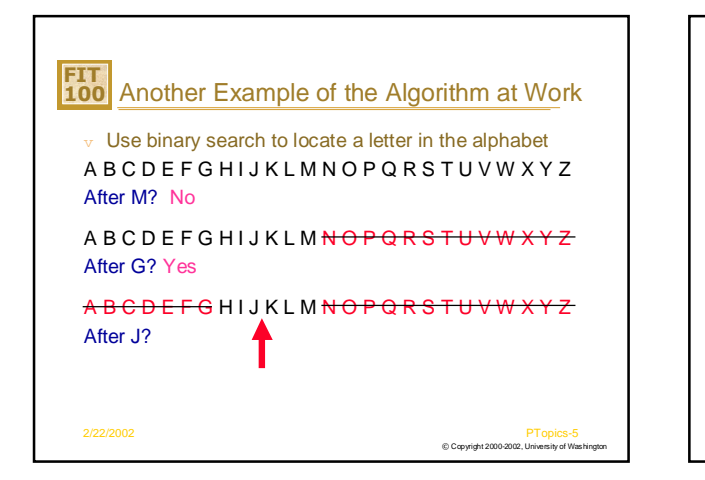

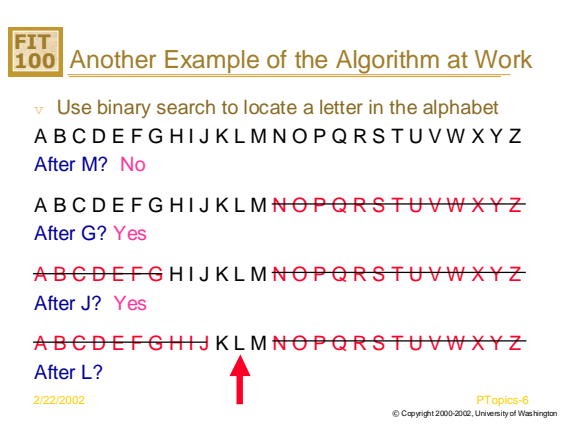

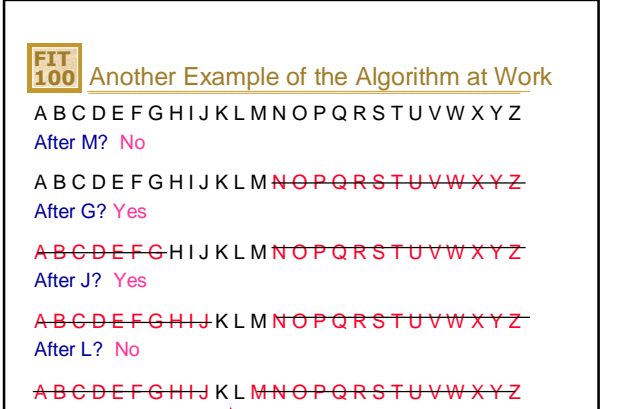

COP **PTOpics-7**<br>
■ © Copyright 2000-2002, University of Washington®<br>
■ © Copyright 2000-2002, University of Washington® After K?

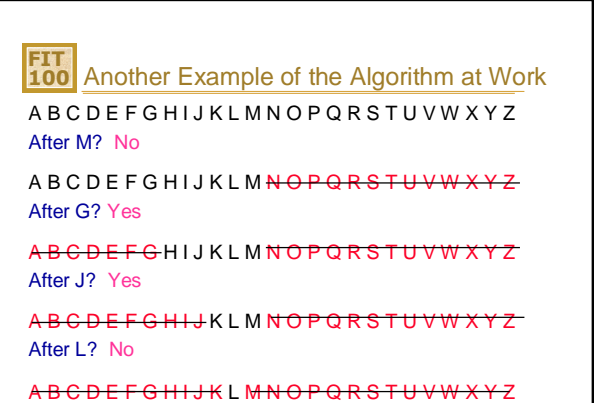

After K? Yes **Allied 2000-2002** The Letter is L<sup>PTopics-8</sup>

## **FIT 100** How Good is a Particular Algorithm?

- $v$  You might think we can't answer this question without programming a computer and trying it.
- $v$  Amazingly, it is possible to make very good comparisons between algorithms without programming them!
- $v$  Basic idea: estimate the number of "steps" each algorithm needs to solve the problems.
- $v$  Computers run at different speeds, but.. o they are all alike enough that the number of steps they need for a particular algorithm doesn't vary by as much as you might think.
- $\triangledown$  This gives us an abstract, mathematical way to compare the speed of different algorithms

© Copyright 2000-2002, University of Washington 2/22/2002 PTopics-9

## **FIT 100** Algorithm vs. Program

- $\overline{v}$  Remember that an algorithm is an abstraction.
- $v$  We can apply it, at least mentally, to a variety of situations, even without a computer
- $\triangledown$  A program incorporates all the details needed for a computer to perform the algorithm
- $\triangledown$  A program for binary search will encode the algorithm for a specific situation, in a specific language, with specific assumptions

© Copyright 2000-2002, University of Washington 2/22/2002 PTopics-10

## **FIT 100** Battle of the Algorithms v Binary Search: Each question allows you to throw out half of the unexamined items (throw half of the phone book away each time) v Linear Search: Each question lets you tear out only one page.

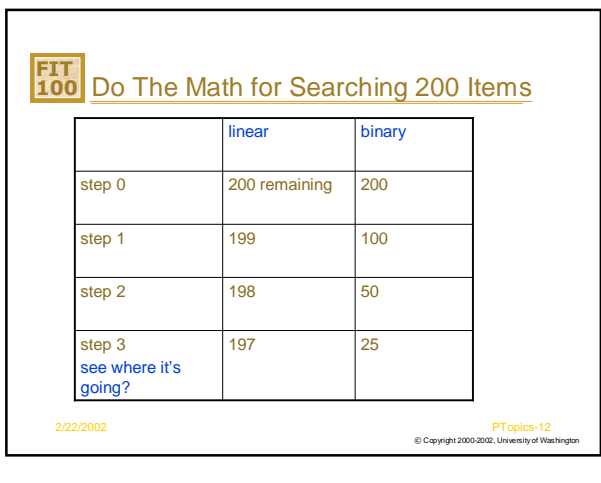

© Copyright 2000-2002, University of Washington 2/22/2002 PTopics-11

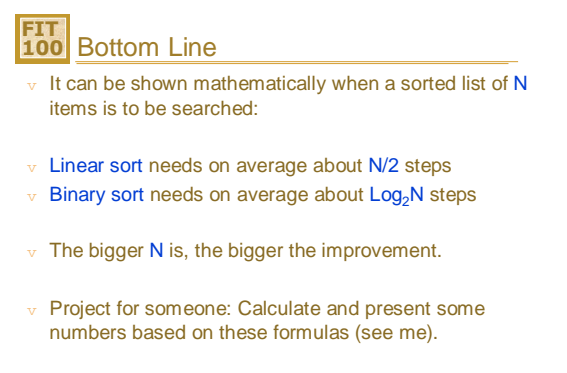

© Copyright 2000-2002, University of Washington 2/22/2002 PTopics-13

**FIT 100** Trade-Offs

 $v$  If we know algorithm A has a better formula than algorithm B:

*Would we ever still want to use algorithm B??*

© Copyright 2000-2002, University of Washington 2/22/2002 PTopics-14

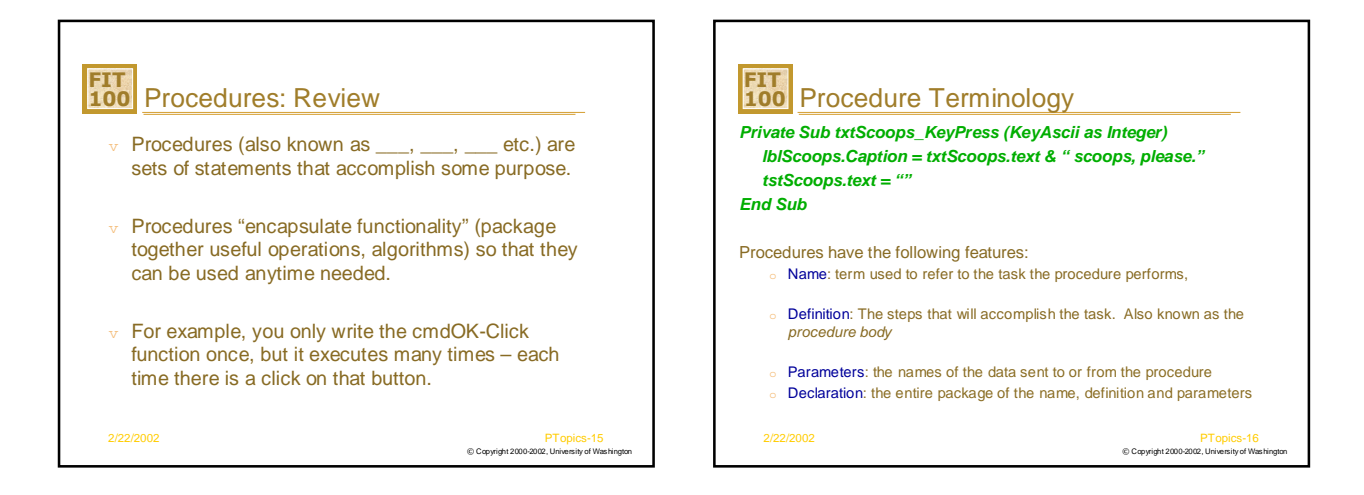

## **FIT 100** Calling A Procedure

- $\overline{v}$  The procedure declaration only specifies how the procedure works and only needs to be given once
- $v$  A procedure call causes the procedure to execute.
- $\triangledown$  A procedure call can be used anywhere that the task to be performed is needed

Example: The system "calls" cmdOK\_Click automatically Surprise: you could call that event handler yourself if you wanted to

Why might you want to?

How would you do it?

© Copyright 2000-2002, University of Washington 2/22/2002 PTopics-17

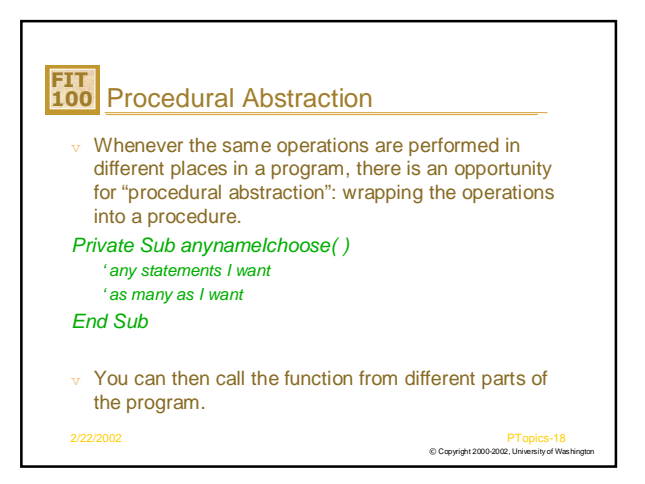

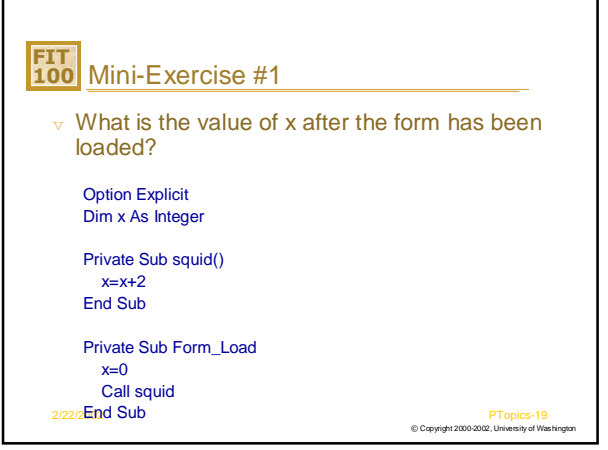

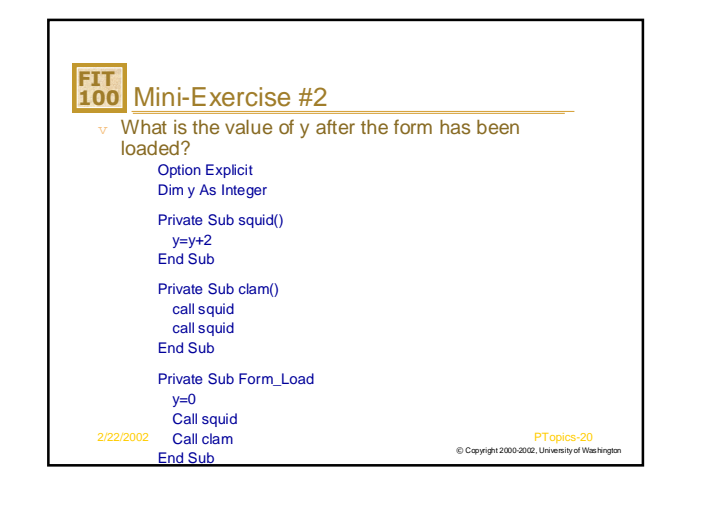

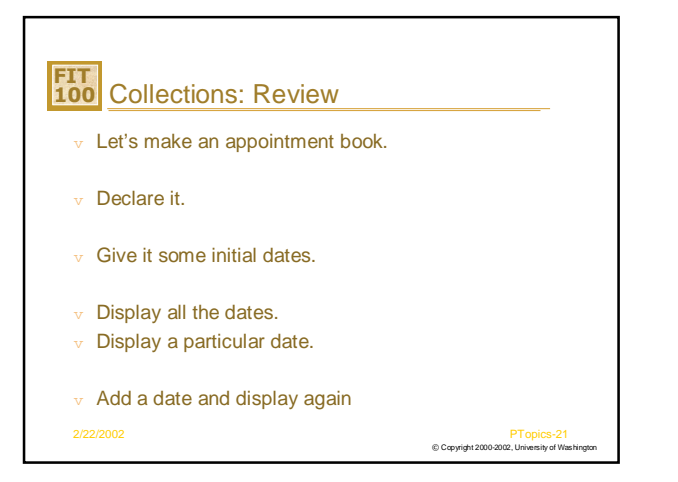

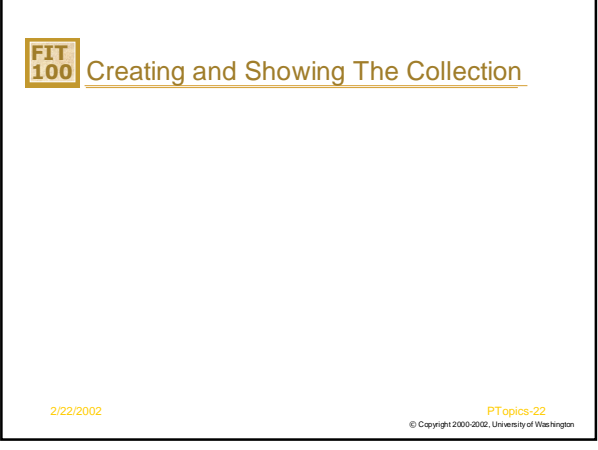

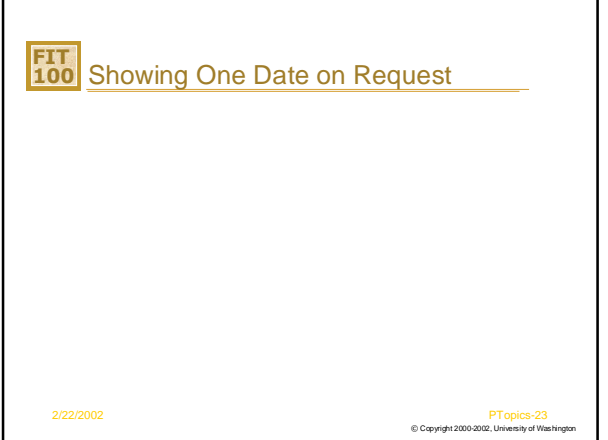

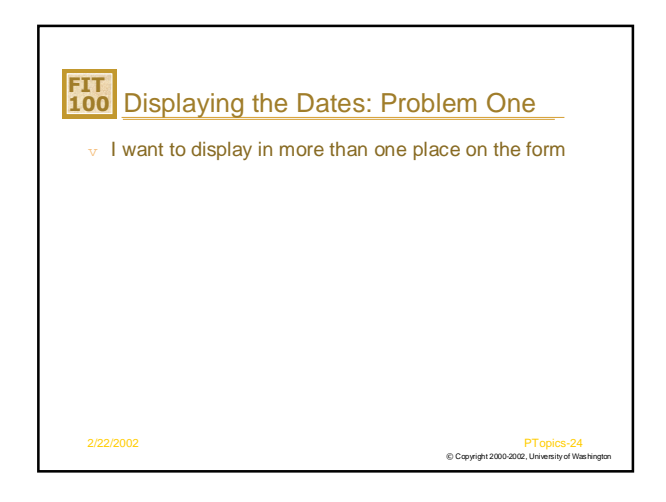

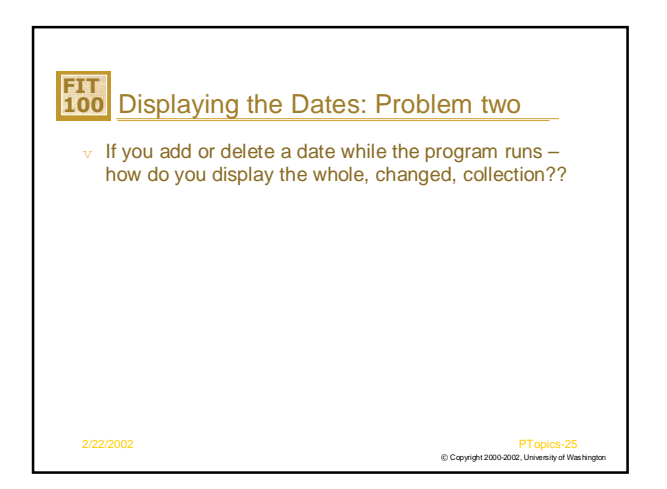

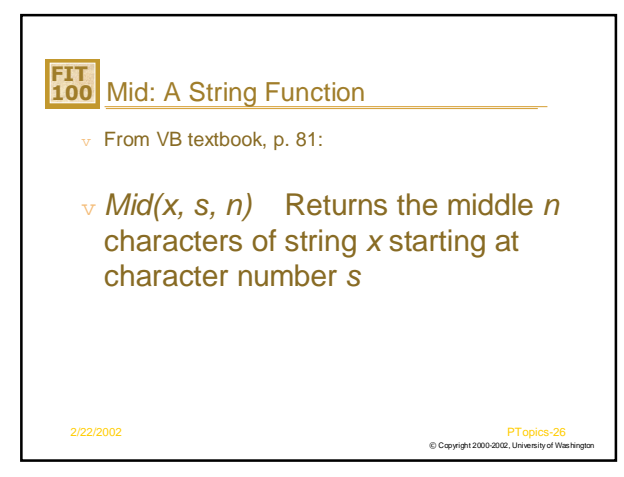

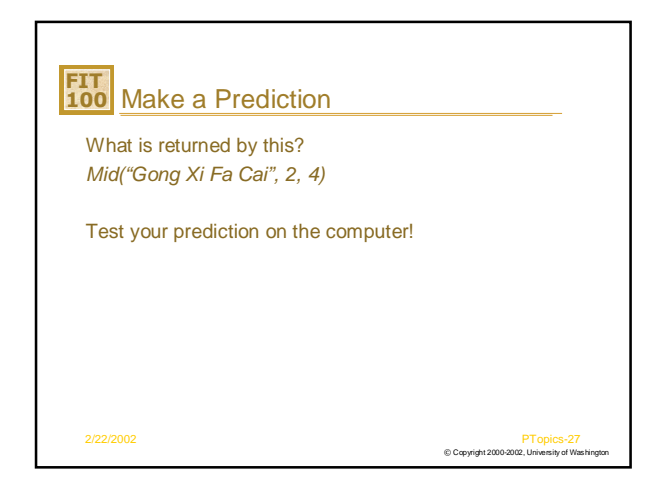

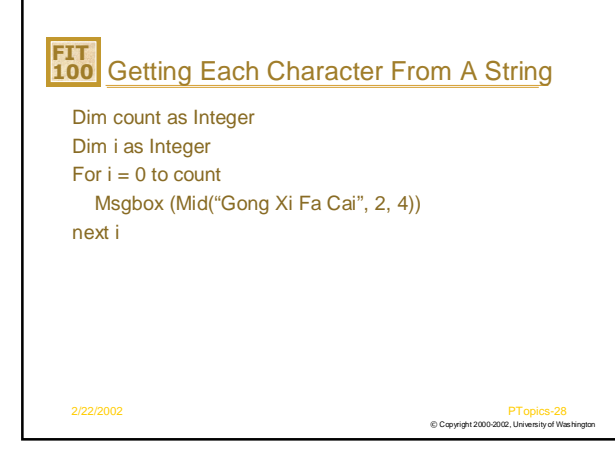